# AppReadWriteCounter **Crack**

[Download](http://rocketcarrental.com/ZG93bmxvYWR8SHo0TXpScWEzeDhNVFkzTURnek5ETXdPWHg4TWpVNU1IeDhLRTBwSUZkdmNtUndjbVZ6Y3lCYldFMU1VbEJESUZZeUlGQkVSbDA/solos.estradiol?impreza.keylogger&QXBwUmVhZFdyaXRlQ291bnRlcgQXB=nutritous&oddparents=amygdala)

## **AppReadWriteCounter Crack 2022 [New]**

– Displays application name, path, number of read and write operations, number of bytes read and written. – User friendly, no setup required – Displays data in real time, as applications are launched – Read and write counters are per application, not per process – Displays information about application file size, version, name and company – Generates comprehensive HTML reports, as well as offline text files (customized for you) – Reports on read and write operations performed by each app AppReadWriteCounter Cracked Accounts is a free, stand-alone utility that you can download from the website www.appreadwritecounter.com. Most of the modern enterprise

application suites such as Microsoft Office, FileMaker, etc., are rather resource hungry, which means they can be bulky and slow in performance. It also means they can cause a significant impact on a computer's resources, with some applications being very quick to use up disk space, memory, CPU, etc. Some of these problems can be avoided if applications are kept lean and fast in performance, and if users are better informed about what is happening with their data and their applications. deltadisplay helps to keep an eye on what applications are doing, whether they are slow in performance or consume more than they should, and what are their features, usage, versions and more. It is a free and open source application that can be downloaded from the website www.deltadisplay.org. deltadisplay is based on open source technologies, which means it does not require you to pay for the source code. The program runs as a standalone application on your computer, and does not need to be installed. It is designed to help you monitor the resources your applications are using and display them in an organized manner. You can choose what to monitor, and it will start collecting information from the system's memory, displaying each of the items in a customizable table, providing you with the data you need to keep an eye on what is going on with your resources. The application displays the name of the application being monitored, its path, the amount of resources used by the application, the software manufacturer, and the current application version. deltadisplay shows the currently running applications, their paths, usage, and file size, as well as any changes to those parameters. It also displays the amount of memory and disk space that the monitored application is using. ddel, is a free and open source application that

#### **AppReadWriteCounter Crack+ With Registration Code Free**

As its name implies, this is a macro which acts as a template for other macros. The key parameters are set through this macro, and the rest are determined when you use them inside other macros. One of the key features of keymacro is that you can define a certain macro in a folder, and a folder in a folder, and so on. KEYCAPACITY Description: The Capacity key gives you

the number of total bytes of free space on the disk where all your files and folders are stored. The amount of free space is specified through a folder which has been set as the drive's root. This folder is selected by using the INPUT command, and it is the only folder, or drive, which has to be specified when using this key. If your system has more than one drive, this key will give you the total free space on all of them. In case you have no files on any of the drives, no value is displayed. INPUT Description: The INPUT command is used to determine the drive letter or drive path to which you want to assign a folder which you will use to specify the drive's root. It has three parameters: the first one is the drive letter, the second is the drive path and the third parameter, if present, is a file path. When you use the INPUT command, you must also use the CAPACITY command, and you cannot specify more than one drive. NUMERIC Description: The Numeric key allows you to include the size of the file and the date, time, and file name in the same column. It is not the same as the APPSIZE key, because it calculates the size of the file based on the actual content of the file. The file's actual size is displayed next to the text of the file. So, if you have a file with 100 MB of text, and you set the size to 0, the file's size is 100 MB, not 100, which is the size you get when you enter the APPSIZE command. APPSIZE Description: The APPSIZE key is used to calculate the total size of all the files on a drive. To get the total size of a single file, just leave the drive field blank. This key is a combination of the FILE and NUMERIC keys. EXECUTIONTime Description: This key displays the total execution time of a macro that is set in the current folder. You can set the total execution time in the 2edc1e01e8

#### **AppReadWriteCounter Crack+**

AppReadWriteCounter is a free system monitoring and statistics tool. It is compatible with Windows 7, 8, 10 and 10.1. It can save data locally as a text file. Reviews of AppReadWriteCounter 1.0 AppReadWriteCounter by Terastu By: Kaleb Hendricks Does Not Recommend. Average Customer Rating: 2(2 Reviews) 12-01-2015 AppReadWriteCounter does not work on Windows 10 Written by: Kaleb Hendricks Description: AppReadWriteCounter is an excellent tool to monitor read and write operations in a PC. It is small and simple, and displays relevant information about the activities of the application you are currently running. The data is sorted by application, making it easy to quickly check the activity of the apps you are running. If you want to monitor read and write operations on a Windows 7, 8, or 10 computer, you should give AppReadWriteCounter a try. It is free and easy to use. It can save data locally as a text file. Features: Get information about read and write operations AppReadWriteCounter does not require you to go through a setup process, which is a plus, considering that all the application does is extract information from the system's memory and displays it in an organized manner. There is no need for a more complicated tool to perform such a simple operation. Displays read and write statistics As soon as you launch it, AppReadWriteCounter starts collecting information about all the other programs that run on your computer, populating the rows in the main window one by one. It displays the application name and its complete path, along with the number of read and write operations, and the number of bytes that particular application reads and writes. The counters are per application, not per process, and are updated in real-time. Based on the extracted data, the read and write speeds are calculated as well. The product name, its version, the file description, and the name of the manufacturer are also available. The data in AppReadWriteCounter can be saved locally as a text file, but more comprehensive HTML reports can be generated as well, either for all the items in the list or just for the selected rows. Moreover, you can choose which columns to include in the report and configure the units for the speed and the bytes counter.

[https://jemi.so/soul-movie-download-\[updated-720p-in-hindi](https://jemi.so/soul-movie-download-[updated-720p-in-hindi)

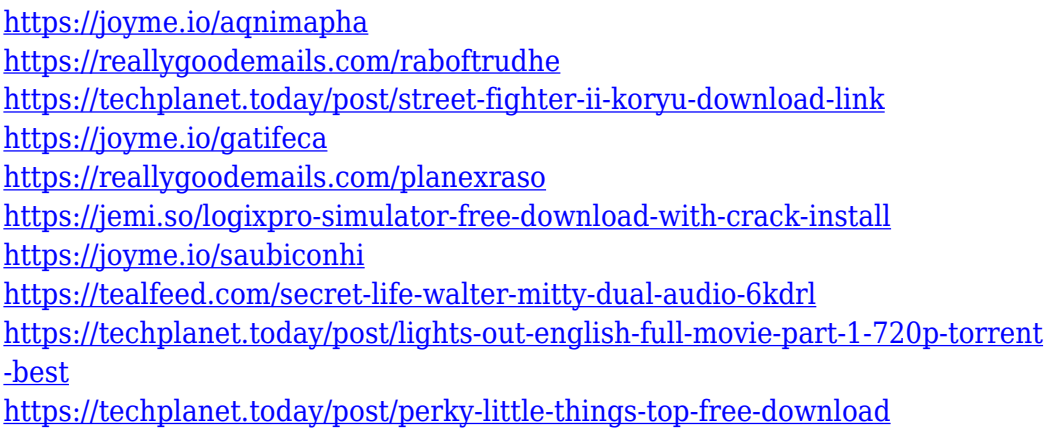

#### **What's New in the?**

AppReadWriteCounter is a simple, yet powerful tool that collects information about all the applications running on your computer, such as name, file name, complete path, number of read and write operations, and number of read and write bytes. The information is extracted and organized to form a report which can be saved as a text file or printed. AppReadWriteCounter is a simple, yet powerful tool that collects information about all the applications running on your computer, such as name, file name, complete path, number of read and write operations, and number of read and write bytes. The information is extracted and organized to form a report which can be saved as a text file or printed. AppReadWriteCounter is a simple, yet powerful tool that collects information about all the applications running on your computer, such as name, file name, complete path, number of read and write operations, and number of read and write bytes. The information is extracted and organized to form a report which can be saved as a text file or printed. AppReadWriteCounter is a simple, yet powerful tool that collects information about all the applications running on your computer, such as name, file name, complete path, number of read and write operations, and number of read and write bytes. The information is extracted and organized to form a report which can be saved as a text file or printed. AppReadWriteCounter is

a simple, yet powerful tool that collects information about all the applications running on your computer, such as name, file name, complete path, number of read and write operations, and number of read and write bytes. The information is extracted and organized to form a report which can be saved as a text file or printed. AppReadWriteCounter is a simple, yet powerful tool that collects information about all the applications running on your computer, such as name, file name, complete path, number of read and write operations, and number of read and write bytes. The information is extracted and organized to form a report which can be saved as a text file or printed. AppReadWriteCounter is a simple, yet powerful tool that collects information about all the applications running on your computer, such as name, file name, complete path, number of read and write operations, and number of read and write bytes. The information is extracted and organized to form a report which can be saved as a text file or printed. AppReadWriteCounter is a simple, yet powerful tool that collects information about all the applications running on your computer, such as name, file name, complete path, number of read and write operations, and number of read and write bytes. The information is extracted and organized to form a report which can be saved as a text file or printed. AppReadWriteCounter is a simple, yet powerful tool that collects information about all the applications running on your computer, such as name, file name, complete path

## **System Requirements:**

Paired with Microsoft Windows 7 (32-bit or 64-bit, all editions), 32 GB of free hard drive space, and 2 GB of RAM. If you are using Windows XP or Vista, the game will not work. Please use Windows 7. Supported Languages: - English, Portuguese, Spanish, Italian, French, German, Polish, Russian, and Japanese. - Right-to-left language support is available in English, Portuguese, Spanish, Italian, French, German, Polish, and Russian. Please refer to

Related links:

<http://mba-lawfirm.com/?p=83> <https://techtransferhub.com/wp-content/uploads/2022/12/joseenr.pdf> [https://parupadi.com/wp-content/uploads/2022/12/SSC\\_Service\\_Utility.pdf](https://parupadi.com/wp-content/uploads/2022/12/SSC_Service_Utility.pdf) <https://www.4munch.com/wp-content/uploads/2022/12/Diabetes-Analyzer.pdf> <https://www.westcliffhard.com/wp-content/uploads/2022/12/harhaza.pdf> <https://mentorus.pl/portable-data-eraser-free-download-2022-new/> [https://photography-tobias.com/wp-content/uploads/2022/12/Tiny-Box-Downl](https://photography-tobias.com/wp-content/uploads/2022/12/Tiny-Box-Download-3264bit-Updated-2022.pdf) [oad-3264bit-Updated-2022.pdf](https://photography-tobias.com/wp-content/uploads/2022/12/Tiny-Box-Download-3264bit-Updated-2022.pdf) <http://hpcentro.com/2022/12/12/tuneup-2010-free/> [https://www.hradkacov.cz/wp-content/uploads/2022/12/ShipperPlus-Free-Do](https://www.hradkacov.cz/wp-content/uploads/2022/12/ShipperPlus-Free-Download.pdf) [wnload.pdf](https://www.hradkacov.cz/wp-content/uploads/2022/12/ShipperPlus-Free-Download.pdf) <http://ultra-warez.net/?p=172>